## **Automating Administration with PowerShell (AZ-040)**

Detalles del curso: **Duración:** 30 horas **Modalidad:** Aula virtual

### Información e inscripción:

685 457 610 - 615 844 193 formacion@laberit.com

# LÃBERIT

CENTRO DE<br>FORMACIÓN TIC.

### **Introducción**

Este curso proporciona a los estudiantes los conocimientos y habilidades fundamentales para utilizar Windows PowerShell para administrar y automatizar la administración de servidores Windows. Este curso proporciona a los estudiantes las habilidades para identificar y construir el comando que necesitan para realizar una tarea específica. Además, los estudiantes aprenden a construir programaciones para realizar tareas avanzadas como la automatización de tareas repetitivas y la generación de informes. Este curso proporciona las habilidades necesarias para dar soporte a una amplia gama de productos de Microsoft, como Windows Server, Windows Client, Microsoft Exchange Server, Microsoft SharePoint Server, Microsoft SQL Server y Microsoft System Center. En consonancia con ese objetivo, este curso no se centrará en ninguno de esos productos, aunque Windows Server, que es la plataforma común para todos esos productos, servirá de ejemplo para las técnicas que enseña este curso.

**ABERIT** 

### **¿A quién va dirigido?**

Este curso está dirigido a Profesionales de IT que ya tienen experiencia en la administración general de Windows Server y de clientes de Windows, y que quieren aprender más sobre cómo utilizar Windows PowerShell para la administración. No se presupone experiencia previa con ninguna versión de Windows PowerShell ni con ningún lenguaje de programación. Este curso también es adecuado para los profesionales de IT con experiencia en la administración de servidores, incluyendo Exchange Server, SharePoint Server, SQL Server y System Center.

### **Objetivos didácticos**

- o Describir la funcionalidad de Windows PowerShell y usarla para ejecutar y encontrar comandos básicos.
- o Identificar y ejecutar cmdlets para la administración del sistema local
- o Trabajar con la canalización de Windows PowerShell
- o Utilice PSProviders y PSDrives para trabajar con otras formas de almacenamiento
- o Consultar información del sistema mediante WMI y CIM
- o Trabajar con variables, matrices y tablas hash
- o Escribir scripts básicos en Windows PowerShell
- o Administrar equipos remotos con Windows PowerShell
- o Administrar recursos de Azure con PowerShell
- o Administrar los servicios de Microsoft 365 con PowerShell
- o Utilice trabajos en segundo plano y trabajos programados.

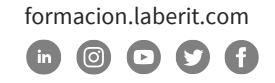

### **Requisitos previos**

Experiencia como administrador de sistema de Windows

### **Programa**

#### **1. Iniciarse en Windows PowerShell**

Este módulo te introducirá en Windows PowerShell y te proporcionará un resumen de la funcionalidad del producto. El módulo explica cómo abrir y configurar Windows PowerShell. También explica cómo ejecutar comandos y utilizar el sistema de Ayuda integrado en Windows PowerShell.

Lecciones

- o Resumen de Windows PowerShell
- o Entender la sintaxis de comandos de Windows PowerShell
- o Encontrar comandos y conseguir ayuda en Windows PowerShell

Laboratorio : Configurar la aplicación de consola de Windows PowerShell

Laboratorio : Configuración de la aplicación ISE de Windows PowerShell

Laboratorio : Encontrar y ejecutar comandos de Windows PowerShell

Laboratorio : Utilizar los archivos de Ayuda y Acerca de

#### **2. Windows PowerShell para administrar sistemas locales**

Este módulo te presenta los distintos tipos de cmdlets que se utilizan habitualmente para la administración de sistemas. Aunque puedes buscar cmdlets cada vez que necesites realizar una tarea, es más eficiente tener al menos un conocimiento básico de estos cmdlets. Este módulo también explica cómo instalar y empezar a utilizar Windows PowerShell en Windows 10.

Lecciones

- o Cmdlets de administración de Active Directory Domain Services
- o cmdlets de configuración de red

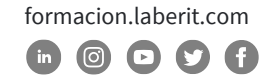

### **Curso de Automating Administration with PowerShell (AZ-040)**

- o cmdlets de administración de servidores
- o Windows PowerShell en Windows 10

Laboratorio : Creación de un sitio web

Laboratorio : Configuración de la red en Windows Server

Laboratorio : Creación y gestión de objetos en Active Directory

#### **3. Trabajar con la canalización de Windows PowerShell**

Este módulo presenta la función de canalización de Windows PowerShell. La función de canalización está incluida en varios shells de línea de comandos como el símbolo del sistema de Windows. Sin embargo, la función de canalización en Windows PowerShell proporciona funcionalidades más complejas, flexibles y capaces en comparación con otros shells. Este módulo te proporciona las habilidades y conocimientos que te ayudarán a utilizar Windows PowerShell de forma más eficaz y eficiente.

BERIT

Lecciones

- o Entender la canalización
- o Seleccionar, ordenar y medir objetos
- o Filtrar objetos fuera de la canalización
- o Enumerar objetos en la canalización
- o Enviar y pasar los datos de la canalización como salida

Laboratorio : Selección, ordenación y visualización de datos

Laboratorio : Filtrar objetos

Laboratorio : Enumerar objetos

Laboratorio : Conversión de objetos

#### **4. Utilizar PSProviders y PSDrives**

Este módulo presenta los adaptadores PSProviders y PSDrives. Un PSProvider es básicamente un adaptador de Windows PowerShell que hace que alguna forma de almacenamiento se parezca a una unidad de disco. Un PSDrive es una conexión real a una forma de almacenamiento. Puedes utilizar estos dos adaptadores para trabajar con diversas formas de almacenamiento utilizando los mismos comandos y técnicas que utilizas para gestionar el sistema de archivos.

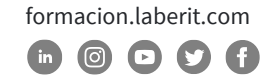

Lecciones

- o Utilizar PSProviders
- o Utilizar PSDrives

Laboratorio : Crear un nuevo grupo de Active Directory

Laboratorio : Crear una clave de registro para tus futuras programaciones

Laboratorio : Creación de archivos y carpetas en un ordenador remoto

#### **5. Consulta de información de gestión utilizando CIM y WMI**

Este módulo te presenta dos tecnologías paralelas: Windows Management Instrumentation (WMI) y Common Information Model (CIM). Ambas tecnologías proporcionan acceso local y remoto a un repositorio de información de gestión que incluye el acceso a información sólida disponible del sistema operativo, el hardware del ordenador y el software instalado.

Lecciones

- o Entender CIM y WMI
- o Consultar datos utilizando CIM y WMI
- o Realizar cambios utilizando CIM y WMI

Laboratorio : Consulta de información utilizando WMI

Laboratorio : Consulta de información utilizando CIM

Laboratorio : Invocación de métodos

#### **6. Trabajar con variables, matrices y tablas hash**

Este módulo te proporciona las habilidades y conocimientos necesarios para utilizar variables, matrices y tablas hash en Windows PowerShell.

Lecciones

- o Utilizar variables
- o Manipular variables
- o Manipular matrices y tablas hash

Laboratorio : Utilizar tablas hash

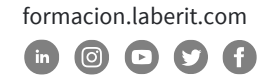

### **Curso de Automating Administration with PowerShell (AZ-040)**

Laboratorio : Utilizar matrices

Laboratorio : Trabajar con tipos de variables

#### **7. Escritura de Windows PowerShell**

Este módulo explica cómo empaquetar un comando de Windows PowerShell en una escritura. Las escrituras te permiten realizar tareas repetitivas y otras más complejas que no pueden llevarse a cabo con un solo comando.

Lecciones

- o Introducción a la escritura con Windows PowerShell
- o Construcciones de escritura
- o Importar datos de archivos
- o Aceptar la aportación del usuario
- o Solución de problemas y manejo de errores
- o Funciones y módulos

Laboratorio : Firmar una escritura

Laboratorio : Procesamiento de una matriz con un bucle ForEach

Laboratorio : Procesamiento de elementos utilizando declaraciones If

Laboratorio : Creación de usuarios a partir de un archivo CSV

Laboratorio : Consulta de la información del disco de ordenadores remotos

Laboratorio : Actualización de la escritura para utilizar credenciales alternativas

#### **8. Administrar ordenadores remotos con Windows PowerShell**

Este módulo te presenta la tecnología de remoting de Windows PowerShell, que te permite conectarte a uno o varios ordenadores remotos y ordenarles que ejecuten comandos en tu nombre.

Lecciones

- o Utilizar el remoting básico de Windows PowerShell
- o Utilizar técnicas avanzadas de remoting de Windows PowerShell
- o Utilizar PSSessions

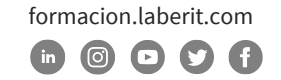

Laboratorio : Gestión de varios ordenadores

Laboratorio : Utilizar el remoting implícito

Laboratorio : Realización de remoting de uno a varios

Laboratorio : Realización de remoting uno a uno

Laboratorio : Activación del remoting en el ordenador local

#### **9. Gestionar recursos de Azure con PowerShell**

Este módulo proporciona información sobre Azure PowerShell. También presenta Azure Cloud Shell. Explica cómo gestionar Azure VMs con PowerShell. El módulo también describe cómo puedes gestionar el almacenamiento y las suscripciones de Azure con Azure PowerShell.

Lecciones

- o Azure PowerShell
- o Introducción a Azure Cloud Shell
- o Gestionar Azure VMs con PowerShell
- o Gestionar el almacenamiento y las suscripciones

Laboratorio : Instalación del módulo Azure PowerShell

Laboratorio : Instalación de Cloud Shell

Laboratorio : Gestionar recursos de Azure con Azure PowerShell

#### **10.Gestionar servicios de Microsoft 365 con PowerShell**

Este módulo describe cómo utilizar PowerShell para gestionar cuentas de usuario, licencias y grupos de Microsoft 365, Exchange Online, SharePoint Online y Microsoft Teams.

Lecciones

- o Gestionar cuentas de usuario, licencias y grupos de Microsoft 365 con PowerShell
- o Gestionar Exchange Online con PowerShell
- o Gestionar SharePoint Online con PowerShell
- o Gestionar Microsoft Teams con PowerShell

Avenida Cataluña, 11, bajo derecha. 46020 -Valencia 960 075 817 (Ext. 257) (Ext. 276) | formacion@laberit.com  formacion.laberit.com  $\circ$   $\circ$   $\circ$   $\circ$ 

### BERI

### **Curso de Automating Administration with PowerShell (AZ-040)**

Laboratorio : Gestionar recursos de Exchange Online con Windows PowerShell

Laboratorio : Gestionar SharePoint Online con Windows PowerShell

Laboratorio : Gestión de objetos de usuario y grupo de Microsoft 365 con Windows PowerShell

Laboratorio : Conectar a Microsoft 365 con Windows PowerShell

#### **11.Utilizar trabajos en segundo plano y trabajos programados**

Este módulo describe cómo utilizar trabajos en segundo plano y trabajos programados. También explica cómo crear trabajos programados y recuperar resultados de trabajos.

Lecciones

- o Utilizar trabajos en segundo plano
- o Utilizar trabajos programados

Laboratorio : Empezar y gestionar trabajos

Laboratorio : Crear un trabajo programado

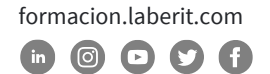

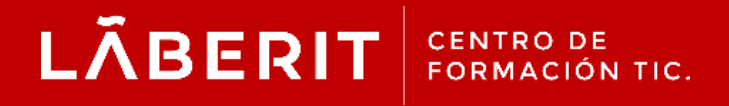

#### **Acreditado:**

Microsoft Imagine Academy Program Member

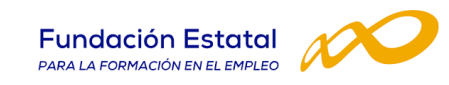

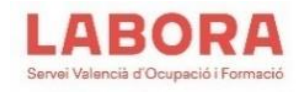

### CertiProf<sup>®</sup>|Partner

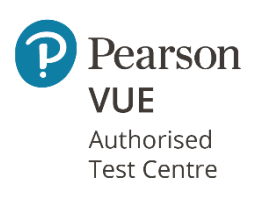

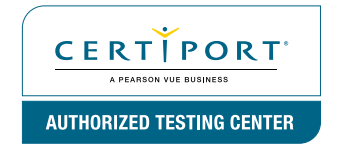

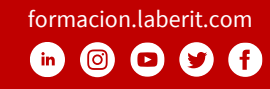